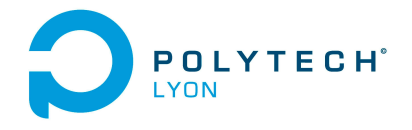

Informatique 3A MFIappro Automne 2018

Université Claude Bernard Lyon 1

## Corrigé de l'examen du 20 Décembre 2018

Ce corrigé renvoie à des références du cours ; prière de consulter la dernière version disponible sur <http://utbmjb.chez-alice.fr/Polytech/index.html>

#### Correction de l'exercice 1.

On renvoie aux chapitre 1 et 2 du cours. Plusieurs manières sont possibles.

- (1) Pour  $S = \{1, 2, 3, 4\}$ , on renvoie à l'exemple 1.7 du cours rappelé ci-dessous :
	- L'unique parties à 0 élément est  $\emptyset$ ;
	- Les 4 parties à 1 éléments (singletons) sont  $\{1\}$ ,  $\{2\}$ ,  $\{3\}$  et  $\{4\}$ ;
	- Les 6 parties à 2 éléments (paires) sont  $\{1, 2\}$ ,  $\{1, 3\}$ ,  $\{1, 4\}$ ,  $\{2, 3\}$ ,  $\{2, 4\}$  et  $\{3, 4\}$ ;
	- Les 4 parties à 3 éléments sont  $\{1, 2, 3\}, \{1, 2, 4\}, \{1, 3, 4\}$  et  $\{2, 3, 4\}$ ;
	- L'unique parties à 4 élément est  $S$ ;

ce qui nous fait un total de 16 parties.

La déterminations des parties à 0, 1 et 4 éléments ne posent aucun soucis.

Pour celles à 2 éléments, on procède comme suit : le premier élément peut être 1, 2, 3 ou 4. Pour le premier d'entre eux, 1, le second peut être 2, 3 ou 4. Pour 2, le second peut être 3 ou 4. Pour 3, le second peut être 4. Pour 4, aucun ne va.

Pour les parties à 3 éléments, chacune d'elles est le complémentaire d'une partie à 1 élément.

Pour  $S = \{1, 2, 3, 4, 5\}$ , cette méthode est un peu plus difficile à mettre en œuvre; voir les autres méthodes.

(2) La deuxième méthode est traitée dans l'exemple 1.8 du cours et rappelée dans l'exercice suivant : Énoncé

On cherche à construire par récurrence les parties d'un ensemble à  $n \in \mathbb{N}$  éléments. Pour tout  $n \in \mathbb{N}$ , on pose  $S_n = \{a_1, ..., a_n\}$  où les  $a_i$  sont quelconques.

- (a) Déterminer  $\mathcal{P}(S_0)$
- (b) pour  $n \in \mathbb{N}^*$ , déterminer  $\mathcal{P}(S_n)$  en fonction de  $\mathcal{P}(S_{n-1})$ . On considérera  $a_n$  le dernier élément de  $S_n$  et pour construire les parties de  $\mathcal{P}(S_n)$ , on se servira des parties de  $\mathcal{P}(S_{n-1})$  qui contiennent  $a_n$  et celles qui ne contiennent pas  $a_n$ .
- (c) Expliciter l'algorithme utilisant cette méthode.
- (d) Traduisez-le en "mots courants" !
- (e) En déduire aussi que le cardinal de  $\mathcal{P}(S_n)$  vaut  $2^n$ .
- (f) Application : construire de cette façon  $\mathcal{P}(\{1,2,3,4\})$

Corrigé

(a) Il est clair que

<span id="page-0-0"></span>
$$
\mathcal{P}(S_0) = \{\emptyset\}.\tag{1}
$$

Cela provient du fait que pour tout ensemble S, on a  $S \in \mathcal{P}(S)$ . En particulier

$$
\emptyset \in \mathcal{P}\left(S_{0}\right),
$$

et donc

<span id="page-1-0"></span>
$$
\{\emptyset\} \subset \mathcal{P}(S_0),\tag{2}
$$

On sait aussi que  $\mathcal{P}(S_0)$  ne peut avoir qu'un seul élément; on a donc

<span id="page-1-1"></span>
$$
\mathcal{P}(S_0) \subset \{\emptyset\}.\tag{3}
$$

Par double inclusion, [\(2\)](#page-1-0) et [\(3\)](#page-1-1) sont équivalents à [\(1\)](#page-0-0). Attention à ne pas écrire :

 $\mathcal{P}(S_0) = \emptyset.$ 

(b) Soit  $n \in \mathbb{N}^*$ . Soit  $a_n$  le dernier élément de  $S_n$ . Pour toute partie A de  $\mathcal{P}(S_n)$ , on a donc deux cas : (i) Soit  $a_n \in A$ . On a donc

<span id="page-1-2"></span>
$$
A = B \cup \{a_n\} \text{ où } B \in \mathcal{P}(S_{n-1}).
$$
\n(4a)

avec

<span id="page-1-4"></span>
$$
a_n \notin B,\tag{4b}
$$

puisque B ne peut contenir que des éléments parmis  $a_1, ..., a_{n-1}$ .

(ii) Soit  $a_n \notin A$ . On a donc

<span id="page-1-3"></span>
$$
A \in \mathcal{P}(S_{n-1}).\tag{5}
$$

<span id="page-1-7"></span>(c) Les formules [\(4a\)](#page-1-2) et [\(5\)](#page-1-3) permettent donc de passer de  $\mathcal{P}(S_{n-1})$  à  $\mathcal{P}(S_n)$ , par une récurrence, intialisée par [\(1\)](#page-0-0).

Plus précisément, on peut donc supposer connu

$$
\mathcal{P}(S_{n-1}) = \{b_1, b_2, ..., b_p\} \text{ où } b_k \subset S_{n-1}.
$$
\n
$$
(6)
$$

D'après [\(4a\)](#page-1-2) et [\(5\)](#page-1-3), on a donc

<span id="page-1-5"></span>
$$
\mathcal{P}(S_n) = \{b_1, b_2, ..., b_p, \{b_1 \cup \{a_n\}\}, \{b_2 \cup \{a_n\}\}, ...\{b_p \cup \{a_n\}\}.
$$
\n<sup>(7)</sup>

- (d) En pratique pour passer  $\mathcal{P}(S_{n-1})$  à  $\mathcal{P}(S_n)$ , on listera donc d'abord les parties de  $\mathcal{P}(S_{n-1})$  puis on listera chacune de ces parties en y rajoutant le dernier élément  $a_n$  de  $S_n$ .
- (e) On suppose les  $b_i$  deux à deux disjointes. Ainsi, d'après [\(4b\)](#page-1-4) et [\(7\)](#page-1-5), chacune des parties  $b_i$  et  $\{b_i \cup \{a_n\}$ sont disjointes. Ainsi le cardinal de  $\mathcal{P}(S_n)$  vaut deux fois le cardinal de  $\mathcal{P}(S_{n-1})$ . On donc

$$
\#(\mathcal{P}(S_n)) = 2 \#(\mathcal{P}(S_{n-1})).
$$
\n(8)

Par une récurrence immédiate, on en déduit donc que

<span id="page-1-6"></span>
$$
\#(\mathcal{P}(S_n)) = 2^n \#(\mathcal{P}(S_0)).
$$
\n(9)

D'après [\(1\)](#page-0-0), on a  $\#(\mathcal{P}(S_0)) = 1$  et donc d'après [\(9\)](#page-1-6), on a

$$
\#(\mathcal{P}(S_n)) = 2^n. \tag{10}
$$

(f) Construisons de cette façon  $\mathcal{P}(\{1,2,3,4\})$ . D'après [\(1\)](#page-0-0), on a

<span id="page-1-8"></span>
$$
\mathcal{P}(S_0) = \{\emptyset\}. \tag{11}
$$

Passons maintenant de  $\mathcal{P}(S_0)$  à  $\mathcal{P}(S_0)$  en appliquant la méthode de la question [2c](#page-1-7) avec  $n = 1$  et donc  $a_n = 1$ . On a donc, en utilisant  $(11)$ :

<span id="page-1-9"></span>
$$
\mathcal{P}(S_1) = \{ \emptyset, \{ \emptyset \cup \{1\} \},\
$$
  

$$
\mathcal{P}(S_1) = \{ \emptyset, \{1\} \}. \tag{12}
$$

soit

Polytech Automne 2018 MFIappro : Corrigé de l'examen du 20 Décembre 2018 Jérôme Bastien

On recommence : passons maintenant de  $\mathcal{P}(S_1)$  à  $\mathcal{P}(S_2)$  en appliquant la méthode de la question [2c](#page-1-7) avec  $n = 2$  et donc  $a_n = 2$ . On a donc, en utilisant [\(12\)](#page-1-9):

$$
\mathcal{P}(S_2) = \{ \emptyset, \{1\}, \{\emptyset \cup \{2\}\}, \{\{1\} \cup \{2\}\} \}.
$$

soit

<span id="page-2-0"></span>
$$
\mathcal{P}(S_2) = \{ \emptyset, \{1\}, \{2\}, \{1, 2\} \}.
$$
\n(13)

Passons maintenant de  $\mathcal{P}(S_2)$  à  $\mathcal{P}(S_3)$  en appliquant la méthode de la question [2c](#page-1-7) avec  $n = 3$  et donc  $a_n = 3$ . On a donc, en utilisant [\(13\)](#page-2-0):

<span id="page-2-1"></span>
$$
\mathcal{P}(S_3) = \{ \emptyset, \{1\}, \{2\}, \{1,2\}, \{3\}, \{1,3\}, \{2,3\}, \{1,2,3\} \}.
$$
\n(14)

Enfin, passons maintenant de  $\mathcal{P}(S_3)$  à  $\mathcal{P}(S_4)$  en appliquant la méthode de la question [2c](#page-1-7) avec  $n = 4$ et donc  $a_n = 4$ . On a donc, en utilisant  $(14)$ :

 $\mathcal{P}(S_4) = \{\emptyset, \{1\}, \{2\}, \{1, 2\}, \{3\}, \{1, 3\}, \{2, 3\}, \{1, 2, 3\},\$ 

$$
{4}, {1, 4}, {2, 4}, {1, 2, 4}, {3, 4}, {1, 3, 4}, {2, 3, 4}, {1, 2, 3, 4}, (15)
$$

ce qui fait bien  $2^4 = 16$  parties.

| Ø                      |
|------------------------|
| ${1}$                  |
| ${2}$                  |
| ${1, 2}$               |
| $\overline{\{3\}}$     |
| ${1, 3}$               |
| $\overline{\{2,3\}}$   |
| $\{1,2,3\}$            |
| ${4}$                  |
| $\{1,4\}$              |
| $\overline{\{2,4\}}$   |
| $\{1,2,4\}$            |
| $\{3,4\}$              |
| $\overline{\{1,3,4\}}$ |
| ${2, 3, 4}$            |
| $\{1, 2, 3, 4\}$       |

<span id="page-2-2"></span>Table 1. Parties d'un ensemble à 4 éléments

Voir dans le tableau [1,](#page-2-2) les parties ainsi contruites pour  $I = \{1, 2, 3, 4\}.$ Voir de même dans le tableau [2 page suivante,](#page-3-0) les parties ainsi contruites pour  $I = \{1, 2, 3, 4, 5\}.$ 

Remarque 1. La construction algorithmique de cet exercice a réellement été utilisée pour programmer une fonction qui a permis d'écrire automatiqument les tableaux [1](#page-2-2) et [2.](#page-3-0) Ici, on peut procéder soit par récursivité soit par récurrence. Dans le premier cas, la définition de  $\mathcal{P}(S_n)$  appelle la fonction appliquée à  $\mathcal{P}(S_{n-1})$  grâce à [\(7\)](#page-1-5) si  $n \geq 1$  et sinon, si  $n = 0$ ,  $\mathcal{P}(S_n)$  est défini grâce à [\(1\)](#page-0-0). Au contraire, par récurrence, on définit d'abord si  $n = 0$ ,  $\mathcal{P}(S_n)$  en utilisant [\(1\)](#page-0-0). Ensuite, on utilise [\(7\)](#page-1-5) successivement pour n variant de la valeur 1 à la valeur N, ce qui permet de définir  $\mathcal{P}(S_N)$ . En informatique, quand

| $\emptyset$                                                                                                    |
|----------------------------------------------------------------------------------------------------|
| j<br>$1\}$                                                                                                    |
| $\frac{2}{1}$<br>$\}$                                                                                                    |
| {<br>{<br>$\overline{2}$<br>}<br>,                                                                                                    |
| $\overline{\mathfrak{z}}$<br>$\frac{3}{2}$                                                                                                    |
| $\overline{3}$<br>}                                                                                                    |
| <br> <br> <br> <br> <br>$\frac{1}{2}, \frac{2}{1}, \frac{1}{4}$<br>$\overline{3}$<br>)                                                         |
| $\overline{2},$<br>{<br>$\overline{3}$<br>}                                                                                                    |
| {<br>{<br>{                                                                                                    |
| $\overline{4}$                                                                                                    |
| $\}$<br>$\overline{4}$                                                                                                    |
| $\frac{1}{2}, \frac{1}{3}$<br>$\frac{2}{4}$<br>$\overline{4}$<br>}                                                                             |
|                                                                                                    |
| }<br>$\overline{4}$                                                                                                    |
| $\frac{3,4}{1,3,}\ \frac{1}{2,3,}\ \frac{2,3,}{1,2,}$<br>$\frac{3,4}{2}$<br> <br> <br> <br> <br> <br>}                                         |
| $\overline{3}$<br>$\overline{4}$                                                                                                    |
| $\frac{5}{2}$<br>$\overline{\mathcal{E}}$                                                                                                    |
| $\overline{5}$                                                                                                    |
| $\frac{\overline{1}}{\overline{12}}$<br>$\frac{\overline{2}}{\overline{12}}$<br>$\overline{5}$<br>$\left\{ \frac{1}{\sqrt{2}}\right\}$<br>$\}$ |
|                                                                                                    |
| $\overline{\mathcal{E}}$                                                                                                    |
| {<br>{                                                                                                    |
|                                                                                                    |
| ļ<br>5                                                                                                    |
| $\{1,2,5\}$<br>$\{3,5\}$<br>$\{1,3,5\}$<br>$\{2,3,5\}$<br>$\{1,2,3,$<br>$\{4,5\}$<br>$\{2,4,5\}$<br>$\{1,2,4,$<br>$\frac{1}{2}$                |
| {                                                                                                    |
|                                                                                                    |
| $\frac{1}{2}$<br>ł<br>$\overline{5}$                                                                                                    |
| $\overline{5}$                                                                                                    |
| $\frac{3}{1}$<br>}<br>$\overline{5}$                                                                                                    |
| $\frac{4}{3}, \frac{3}{3}$<br>$\frac{4}{4}$<br> <br> }<br> }<br>$\overline{2}$<br>,<br>$\overline{5}$<br>}                                     |
| $\overline{1}$<br>$\overline{3}$<br>$\overline{4}$<br>5<br>}<br>$\overline{\phantom{a}}$<br>,                                                  |

<span id="page-3-0"></span>Table 2. Parties d'un ensemble à 5 éléments

c'est possible, on privilégiera toujours la récurrence à la récursivité, consommatrice de gestion de pile, même si cette dernière est en théorie plus élégante !

(3) Enfin, la troisième méthode est traitée dans l'exemple 2.12 du cours et rappelée dans l'exercice suivant : Énoncé

Soit  $\mathcal I$  un ensemble quelconque.

(a) On rappelle que  $\chi_A$  désigne la fonction caractéristique de  $A \subset I$ , égale à 1 sur A et 0 ailleurs. Montrer qu'à toute partie A de  $\mathcal{P}(I)$  on peut associer une unique application de I dans  $\{0,1\}$  telle que  $f = \chi_A$ .

4

(b) En déduire une construction algorithmique des parties de l'ensemble  $I = \{1, 2, ..., n\}$ , pour  $n \in \mathbb{N}^*$ . Traiter le particulier  $n = 4$ .

Corrigé

- (a) Soit A une partie de  $P(I)$ .
	- Considérons f une application de I dans  $\{0, 1\}$  par

$$
\forall x \in I, \quad f(x) = \chi_A(x).
$$

Par construction  $f = \chi_A$ . On admet que f est unique.

Réciproquement, soit f une application de I dans  $\{0, 1\}$ . On considère la partie A de I comme l'ensemble des antécédents de 1, notée

$$
A = f^{-1}(1).
$$

Par définition,  $x \in A$  ssi  $f(x) = 1$ . Ainsi,  $x \notin A$  ssi  $f(x) \neq 1$ , ce qui implique de  $f(x) = 0$ . Ainsi, f et  $\chi_A$  valent 1 sur A et 0 ailleurs et sont donc égales.

(b) Énumérer les parties de I revient donc à énumérer les applications de I dans  $\{0, 1\}$ .

Si I est fini, de cardinal  $n \in \mathbb{N}^*$ , f une application de  $I = \{a_1, ..., a_n\}$  dans  $\{0, 1\}$  est donnée par une n-liste formée uniquement de 0 et de 1, chacun d'eux représente successivement l'image de  $a_1, a_2, ...,$  $a_n$ . À chacune de ces liste, on associe A telle que  $\chi_A = f$ , c'est-à-dire que l'on considère la partie des éléments de I qui ont pour image 1 par f. Pour énumérer toutes les applications de  $I = \{a_1, ..., a_n\}$ dans  $\{0, 1\}$ , il suffit de compter en binaire de 0 à  $2^n - 1$ , ce qui représente bien  $2^n$  possibilités, soit le nombre de parties de I. Pour chaque nombre ainsi en écrit en binaire,  $\overline{\alpha_1\alpha_2...\alpha_n}$ , où  $\alpha_i$  est un chiffre dans  $\{0, 1\}$ , on considère la partie de A formée des éléments  $a_i$  tels que  $\alpha_i = 1$ .

| nombres en binaires | parties          |
|---------------------|------------------|
| 0000                | Ø                |
| 0001                | ${4}$            |
| 0010                | ${3}$            |
| 0011                | $\{3,4\}$        |
| 0100                | ${2}$            |
| 0101                | ${2,4}$          |
| 0110                | $\{2,3\}$        |
| 0111                | $\{2,3,4\}$      |
| 1000                | ${1}$            |
| 1001                | $\{1,4\}$        |
| 1010                | $\{1,3\}$        |
| 1011                | $\{1, 3, 4\}$    |
| 1100                | $\{1,2\}$        |
| 1101                | $\{1, 2, 4\}$    |
| 1110                | $\{1, 2, 3\}$    |
| 1111                | $\{1, 2, 3, 4\}$ |

<span id="page-4-0"></span>Table 3. Parties d'un ensemble à 4 éléments

Voir dans le tableau [3,](#page-4-0) les parties ainsi contruites pour  $I = \{1, 2, 3, 4\}.$ De même, voir dans le tableau [4 page suivante,](#page-5-0) les parties ainsi contruites pour  $I = \{1, 2, 3, 4, 5\}$ .

| nombres en binaires | parties                |
|---------------------|------------------------|
| 00000               | Ø                      |
| 00001               | $\{5\}$                |
| 00010               | ${4}$                  |
| 00011               | $\{4, 5\}$             |
| 00100               | $\overline{\{3\}}$     |
| 00101               | ${3, 5}$               |
| 00110               | ${3, 4}$               |
| 00111               | $\{3, 4, 5\}$          |
| 01000               | $\overline{\{2\}}$     |
| 01001               | ${2, 5}$               |
| 01010               | ${2,4}$                |
| 01011               | ${2, 4, 5}$            |
| 01100               | $\overline{\{2,3\}}$   |
| 01101               | $\overline{\{2,3,5\}}$ |
| 01110               | ${2, 3, 4}$            |
| 01111               | ${2, 3, 4, 5}$         |
| 10000               | $\{1\}$                |
| 10001               | $\overline{\{1,5\}}$   |
| 10010               | $\overline{\{1,4\}}$   |
| 10011               | ${1, 4, 5}$            |
| 10100               | $\overline{\{1,3\}}$   |
| 10101               | $\overline{\{1,3,5\}}$ |
| 10110               | $\{1, 3, 4\}$          |
| 10111               | ${1, 3, 4, 5}$         |
| 11000               | $\{1,2\}$              |
| 11001               | $\overline{\{1,2,5\}}$ |
| 11010               | $\overline{\{1,2,4\}}$ |
| 11011               | $\{1, 2, 4, 5\}$       |
| 11100               | $\{1, 2, 3\}$          |
| 11101               | $\{1,2,3,5\}$          |
| 11110               | ${1, 2, 3, 4}$         |
| 11111               | $\{1, 2, 3, 4, 5\}$    |

<span id="page-5-0"></span>Table 4. Parties d'un ensemble à 5 éléments

Remarque 2. La construction algorithmique de cet exercice a réellement été utilisée pour programmer une fonction qui a permis d'écrire automatiquement les tableaux [3](#page-4-0) et [4.](#page-5-0)

Sous matlab, il est aussi possible d'utiliser la fonction nchoosek qui permet de définir toutes les parties à nombres d'éléments donnés d'un ensemble.

# Correction de l'exercice 2.

On obtient les résultats suivants

(1) Le système admet une solution unique donnée par

$$
x = \begin{pmatrix} 1 \\ 2 \end{pmatrix}.
$$

(2) Le système admet une solution unique donnée par

$$
x = \begin{pmatrix} 1 \\ 2 \\ 3 \end{pmatrix}.
$$

### <span id="page-6-1"></span>Correction de l'exercice 3.

(1) (a)  $f$  est définie et dérivable sur  $\mathbb{R}^*_+$ . On a

$$
\forall x \in \mathbb{R}^*, \quad f'(x) = \frac{1 - \ln(x)}{x^2},
$$

qui ne s'annulle qu'en x<sup>0</sup> définie par

$$
x_0=e.
$$

(b) Ainsi, f est strictement croissante sur ]0, e] et strictement décroisssante sur [e, +∞[. On a aussi

$$
\lim_{x \to 0^+} f(x) = -\infty,
$$
  

$$
\lim_{x \to +\infty} f(x) = 0,
$$
  

$$
f(e) = e^{-1}.
$$

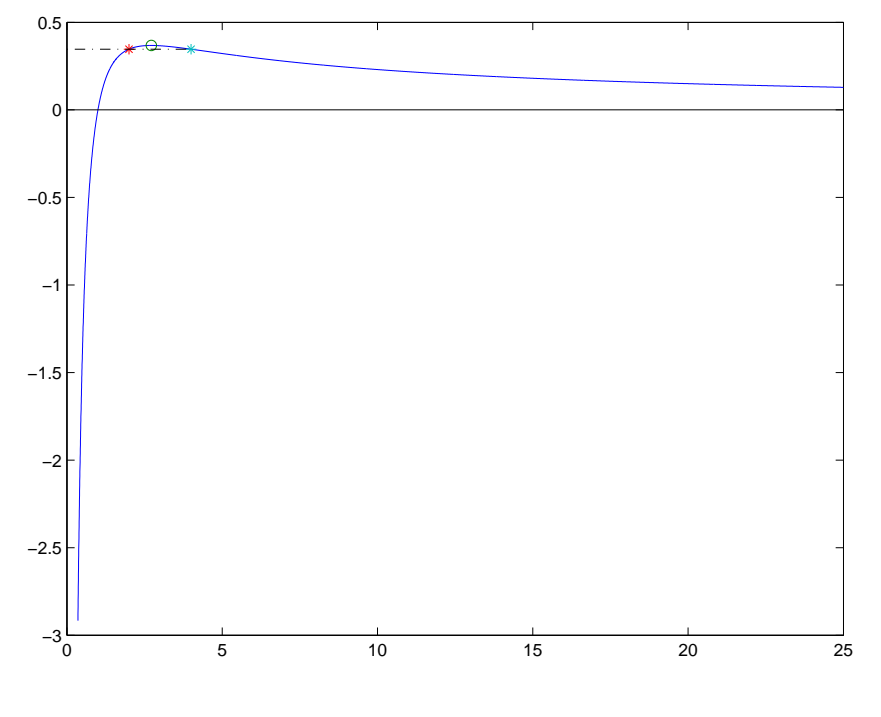

<span id="page-6-0"></span>FIGURE 1. La fonction  $f$ 

On en déduit aisément le tableau de variation de  $f$  sur  $\mathbb{R}^*_+$  et le graphe de  $f$ . Voir figure [1.](#page-6-0)

<span id="page-7-1"></span>(2) (a) De ce qui précède, on déduit que f est injective sur  $[0, e]$  et sur  $[e, +\infty]$ . Ainsi, s'il existe  $x, y > 0$ tels que  $f(x) = f(y)$  avec  $x \neq y$ , on a nécessairement (par exemple, en supposant  $x < y$ )  $x \in ]0, e]$  et  $y \in [e, +\infty]$ . En effet, si ce n'était le cas, on aurait soit  $x, y \in [0, e]$ , soit  $x, y \in [e, +\infty]$ , ce qui n'est pas possible, vu le caractère injectif de f sur  $[0, e]$  ou sur  $[e, +\infty]$ . Puisque  $y > e$ , on a  $\ln(y)/y > e$ t donc  $\ln(x)/x > 0$  et donc  $\ln(x) > 0$  et donc  $x \in ]1, e[$ . Bref, on a

$$
x \in ]1, e[ \text{ et } y > e. \tag{16}
$$

(b) Cherchons maintenant x entier, qui ne peut être que 2 ( $e \approx 2.7$ ). On a  $f(x) = \ln(x)/x \in ]0,1/e[$ . D'après l'étude de f, on peut affirmer qu'il existe un unique  $y > e$  tel que  $f(y) = f(x)$ . Or on remarque que

$$
\frac{\ln(4)}{4} = \frac{\ln(2^2)}{4} = \frac{\ln(2)}{2}.
$$
  

$$
x = 2 \text{ et } y = 4.
$$
 (17)

(3) Supposons que

et donc

<span id="page-7-0"></span>
$$
(p,q) \in (\mathbb{N}^*)^2, \quad p^q = q^p. \tag{18}
$$

Il est clair que  $p = q \in \mathbb{N}^*$  fournit une solution de [\(18\)](#page-7-0). Supposons maintenant que  $p \neq q$  avec par exemple  $p < q$ . [\(18\)](#page-7-0) est équivalent à

$$
\ln(p^q) = \ln(q^p),
$$

ce qui est équivalent à

$$
q\ln(p) = p\ln(q),
$$

et donc

$$
p, q \in \mathbb{N}^*, \quad \frac{\ln(p)}{p} = \frac{\ln(p)}{p}.\tag{19}
$$

On a donc

$$
p, q \in \mathbb{N}^*, \quad p < q, \quad f(p) = f(q), \tag{20}
$$

avec

$$
\forall x > 0, \quad f(x) = \frac{\ln(x)}{x}.\tag{21}
$$

D'après les deux points [1](#page-6-1) et [2,](#page-7-1) on a alors nécessairement  $p = 2$  et  $q = 4$ . Bref, les solutions de [\(18\)](#page-7-0) sont les couples  $(p, p)$  où q appartient à  $\mathbb{N}^*$  et  $(2, 4)$  et  $(4, 2)$ .

#### Correction de l'exercice 4.

(1) On trouve en utilisant par exemple la fonction suivante [http://utbmjb.chez-alice.fr/Polytech/MFI/fichiers\\_matlab/developpement\\_limite.m](http://utbmjb.chez-alice.fr/Polytech/MFI/fichiers_matlab/developpement_limite.m),

$$
f(x) = 4 x^3 + o(x^4).
$$

(2) On trouve

$$
f(x) = -1/12 x4 + 1/6 x3 - 1/2 x2 + x + o(x4).
$$

#### Correction de l'exercice 5.

Exercice issu de la question 7 de l'exercice de TD 4.4. On obtient

$$
I = -2 \ln \left( \sqrt{2} - 1 \right),
$$

En effet :

On cherche à calculer dans cet exercice, l'intégrale I définie par

$$
\int_{-1}^{1} \frac{1}{\sqrt{1+x^2}} dx
$$

Deux façons de faire sont possibles. La première est très longue et fastidieuse, la seconde, beaucpoup plus rapide, mais nécessite de passer par la trigonométrie hyperbolique.

- (1) On procède en plusieurs étapes :
	- (a) Remarquons que par parité

<span id="page-8-1"></span>
$$
I = 2 \int_0^1 \frac{dx}{\sqrt{x^2 + 1}}.
$$
 (22)

Si fait le changement de variable

$$
x = \tan(t),
$$

on a

$$
\frac{dx}{dt} = \frac{d}{dt}(\tan t) = \frac{1}{\cos^2 t}
$$

et donc, il vient

$$
dx = \frac{dt}{\cos^2 t}.
$$

On a aussi

$$
\tan^2 t + 1 = \frac{1}{\cos^2(t)}.
$$

Enfin,  $x = 0$  correspond à  $t = 0$  et  $x = 1$  $x = 1$  correspond à  $t = \pi/4$ . Bref, il vient <sup>1</sup>

$$
I = 2 \int_0^1 \frac{dx}{\sqrt{x^2 + 1}},
$$
  
=  $2 \int_0^{\pi/4} \frac{dt}{\cos^2 t \sqrt{\tan^2 t + 1}},$   
=  $2 \int_0^{\pi/4} \frac{1}{\cos^2 t} |\cos(t)| dt.$ 

Sur  $[0, \pi/4]$ , la fonction cos est positive et donc

$$
I = 2 \int_0^{\pi/4} \frac{dt}{\cos t}.
$$

(b) La méthode générale de la section E.2.2.1 du cours suggère de faire le changement de variable

$$
u = \tan\left(\frac{t}{2}\right). \tag{23}
$$

Mais, ici, les règle simplificatrices de Bioche de la section E.2.2.2 nous invite à faire le changement de variable

$$
u = \sin t \tag{24}
$$

puisque

$$
\cos(\pi - t) = -\cos(-t) = -\cos t
$$

On a donc

$$
du = -\cos t dt.
$$

Polytech Automne 2018 MFIappro : Corrigé de l'examen du 20 Décembre 2018 Jérôme Bastien

<span id="page-8-0"></span><sup>1.</sup> Puisque  $\sqrt{a^2} = |a|$ , pour tout réel!

Pour  $t = 0$ , on a  $u = 0$  et pour  $t = \pi/4$ ,  $u = \sqrt{2}/2$ . Il vient donc

$$
I = 2 \int_0^{\pi/4} \frac{dt}{\cos t},
$$
  
= -2 \int\_0^{\sqrt{2}/2} \frac{du}{\cos t} \frac{1}{\cos t},  
= -2 \int\_0^{\sqrt{2}/2} \frac{du}{\cos^2 t},  
= 2 \int\_0^{\sqrt{2}/2} \frac{du}{1 - \sin^2 t},

et donc

$$
I = -2 \int_0^{\sqrt{2}/2} \frac{du}{u^2 - 1}.
$$

Remarque 3. Le lecteur averti remarquera que la fonction  $u \mapsto u^2 - 1$  ne s'annulle pas sur  $[0, \sqrt{2}/2]$ et donc que la fonction à intégrer est bien continue !

(c) On utilise maintenant la section E.1 du cours qui suggère de décomposer  $1/(u^2 - 1)$  en éléments simples : on montre donc aisément

$$
\frac{1}{u^2 - 1} = -\frac{1}{2} \left( \frac{1}{u+1} - \frac{1}{u-1} \right).
$$

Les primitives des fonctions  $u \mapsto 1/(u-1)$  et  $u \mapsto 1/(u+1)$  sont<sup>[2](#page-9-0)</sup>  $u \mapsto \ln|u-1|$  et  $u \mapsto \ln|u+1|$ et donc

$$
I = -\int_0^{\sqrt{2}/2} \left( \frac{1}{u+1} - \frac{1}{u-1} \right) du,
$$
  
=  $-\left[ \ln |u+1| - \ln |u+1| \right]_{u=0}^{u=\sqrt{2}/2},$   
=  $-\left[ \ln \left| \frac{u+1}{1-u} \right| \right]_{u=0}^{u=\sqrt{2}/2},$ 

et donc

$$
I = \ln\left(\frac{\sqrt{2}/2 + 1}{-\sqrt{2}/2 + 1}\right).
$$

On peut simplifier l'argument du logaritme de façon classique :

$$
\frac{\sqrt{2}/2 + 1}{-\sqrt{2}/2 + 1} = \frac{2 + \sqrt{2}}{2 - \sqrt{2}},
$$

$$
= \frac{(2 + \sqrt{2})^2}{(2 - \sqrt{2})(2 + \sqrt{2})},
$$

$$
= \frac{6 + 4\sqrt{2}}{4 - 2},
$$

$$
= 3 + 2\sqrt{2},
$$

$$
= (\sqrt{2} + 1)^2,
$$

<span id="page-9-0"></span><sup>2.</sup> sur des intervalles où  $u - 1$  et  $u + 1$  sont de signe constant, ce qui est le cas ici.

et donc

$$
I = \ln\left(\left(\sqrt{2} + 1\right)^2\right),\,
$$

et finalement

$$
I = -2 \ln \left( \sqrt{2} - 1 \right),
$$

dont on vérifie que cela vaut bien

$$
I = 2\ln\left(\sqrt{2} + 1\right),\,
$$

puisque l'on a

$$
2\ln\left(\sqrt{2}+1\right) + 2\ln\left(\sqrt{2}-1\right) = 2\ln\left(\left(\sqrt{2}+1\right)\left(\sqrt{2}-1\right)\right),
$$
  
= 2\ln(2-1),  
= 0.

(2) Beaucoup plus rapidement, On reprend [\(22\)](#page-8-1), dans la quelle on fait le changement de variable :

$$
x = \sinh(t) = \frac{1}{2} (e^t - e^{-t}),
$$

on a donc

$$
dx = (\sinh(t))' dt = \cosh(t) dt.
$$

Si  $x = 0$ , on a  $t = 0$  puisque sinh $(0) = 0$ . Cherchons à résoudre

<span id="page-10-0"></span>
$$
1 = \sinh(t),\tag{25}
$$

dont on sait que la solution est unique puisque sinh définit une bijection de R dans R. Pour cela, on peut utiliser la fonction réciproque de sinh, connue, ou la retrouver. [\(25\)](#page-10-0) est successivement équivalente à

$$
\frac{1}{2}(e^t - e^{-t}) = 1 \Longleftrightarrow e^t - e^{-t} = 2,
$$

$$
\Longleftrightarrow e^{2t} - 1 = 2e^t,
$$

$$
\Longleftrightarrow X^2 - 2X - 1 = 0,
$$

où  $X = e^t$ . On sait que  $X \ge 1$  car  $t \ge 0$ . On résoud cette équation du second degré de discriminant réduit  $\Delta' = 1 - \times (-1) = 1 + 1 = 2$  et donc

$$
X=1\pm\sqrt{2},
$$

dont la seule racine plus grande que 1 est

$$
X = 1 + \sqrt{2}
$$

et on a enfin

$$
t = \ln(X) = \ln\left(1 + \sqrt{2}\right).
$$

Polytech Automne 2018 MFIappro : Corrigé de l'examen du 20 Décembre 2018 Jérôme Bastien

On a donc successivement

$$
I = 2 \int_{t=0}^{t=\ln(1+\sqrt{2})} \frac{\cosh(t)dt}{\sqrt{1+\sinh(t)^2}},
$$
  
\n
$$
= 2 \int_{t=0}^{t=\ln(1+\sqrt{2})} \frac{\cosh(t)dt}{\sqrt{\cosh(t)^2}},
$$
  
\n
$$
= 2 \int_{t=0}^{t=\ln(1+\sqrt{2})} \frac{\cosh(t)dt}{|\cosh(t)|},
$$
  
\n
$$
= 2 \int_{t=0}^{t=\ln(1+\sqrt{2})} dt,
$$
  
\n
$$
= 2 \ln(1+\sqrt{2}).
$$